## CS 240 Lab 3 Basic Digital Circuits

- Multiplexer
- Decoder
- Adder
- ALU

## Multiplexer

- n select lines
- <sup>-</sup>2<sup>n</sup> input lines
- 1 output

One of the possible 2<sup>n</sup> inputs is chosen by the n select lines, and gated through to the output of a multiplexer.

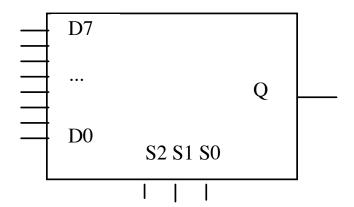

| <u>S2</u> | <u>S1</u> | <b>S0</b> | Q  |
|-----------|-----------|-----------|----|
| 0         | 0         | 0         | D0 |
| 0         | 0         | 1         | D1 |
| 0         | 1         | 0         | D2 |
| 0         | 1         | 1         | D3 |
| 1         | 0         | 0         | D4 |
| 1         | 0         | 1         | D5 |
| 1         | 1         | 0         | D6 |
| 1         | 1         | 1         | D7 |
|           |           |           |    |

Multiplexers are usually used for **selection**, but can also act as code detectors.

## Decoder

- n input/select lines
- 2<sup>n</sup> outputs
- only one of the outputs is active at any given time, based on the value of the n select lines.

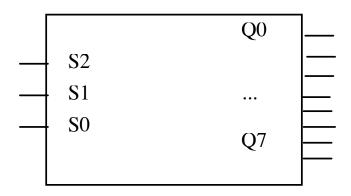

| <u>S2</u> | <b>S1</b> | <b>S0</b> | $\mathbf{Q0}$ | <b>Q1</b> | $\mathbf{Q}^2$ | $\mathbf{Q}$ | 3 Q | 4 Q | 5 Q | 6 <b>Q</b> 7 |
|-----------|-----------|-----------|---------------|-----------|----------------|--------------|-----|-----|-----|--------------|
| 0         | 0         | 0         | 1             | 0         | 0              | 0            | 0   | 0   | 0   | 0            |
| 0         | 0         | 1         | 0             | 1         | 0              | 0            | 0   | 0   | 0   | 0            |
| 0         | 1         | 0         | 0             | 0         | 1              | 0            | 0   | 0   | 0   | 0            |
| 0         | 1         | 1         | 0             | 0         | 0              | 1            | 0   | 0   | 0   | 0            |
| 1         | 0         | 0         | 0             | 0         | 0              | 0            | 1   | 0   | 0   | 0            |
| 1         | 0         | 1         | 0             | 0         | 0              | 0            | 0   | 1   | 0   | 0            |
| 1         | 1         | 0         | 0             | 0         | 0              | 0            | 0   | 0   | 1   | 0            |
| 1         | 1         | 1         | 0             | 0         | 0              | 0            | 0   | 0   | 0   | 1            |

Half-Adder — adds two one-bit values

|   |                                        | <u>A</u> | В | Sum | Cout |
|---|----------------------------------------|----------|---|-----|------|
| A | —————————————————————————————————————— | 0        | 0 |     |      |
| В |                                        | 0        | 1 |     |      |
|   |                                        | 1        | 0 |     |      |
|   | $\Box$                                 | 1        | 1 |     |      |
|   | Cout                                   |          |   |     |      |

Full Adder - incorporates a carry-in

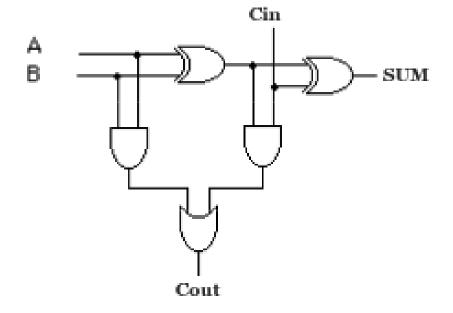

| <u>A</u> | В | Cin | Sum | Cout |                             |
|----------|---|-----|-----|------|-----------------------------|
| 0        | 0 | 0   | 0   | 0    | Sum = A⊕B⊕Cin               |
| 0        | 0 | 1   | 1   | 0    |                             |
| 0        | 1 | 0   | 1   | 0    |                             |
| 0        | 1 | 1   | 0   | 1    |                             |
| 1        | 0 | 0   | 1   | 0    | Cout = $AB+(A \oplus B)Cin$ |
| 1        | 0 | 1   | 0   | 1    | ,                           |
| 1        | 1 | 0   | 0   | 1    |                             |
| 1        | 1 | 1   | 1   | 1    |                             |

n-bit adder = n 1-bit adders

Carry-out of each adder = Carry-in of the adder for next two most significant bits being added

## **ALU**

Want to be able to select whether the ALU will produce the bitwise AND, OR, and sum as a result.

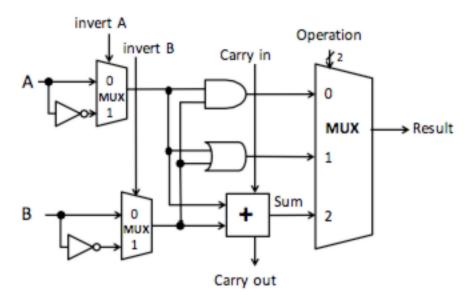

The basic operations and results are:

Adding the ability to choose whether to invert A or B provides additional operations:

**sub** (invert b, 
$$Cin = 1$$
,  $a + b + Cin$ )

**NOR** (invert a, invert b, a AND b)

| <u>inv</u> | <u>'A invB</u> | <u>Cin</u> | <u>Op1</u> | <b>Op0</b> | Result  |
|------------|----------------|------------|------------|------------|---------|
| 0          | 0              | X          | 0          | 0          | a AND b |
| 0          | 0              | X          | 0          | 1          | a OR b  |
| 0          | 0              | 0/1        | 1          | 0          | a + b   |
| 0          | 1              | 1          | 1          | 0          | a - b   |
| 1          | 1              | X          | 0          | 0          | a NOR b |